#### **JUNO GEANT4 SCHOOL**

Beijing (北京) 15-19 May 2017

# **(Graphical) User Interface 2**

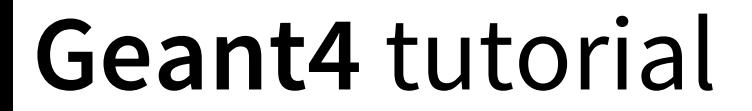

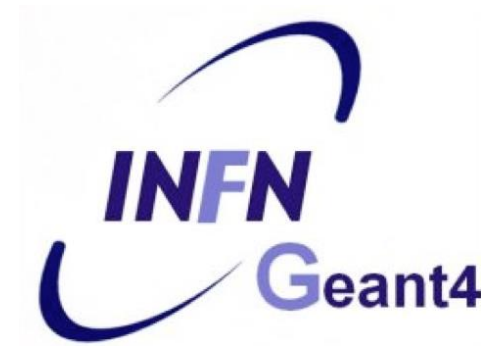

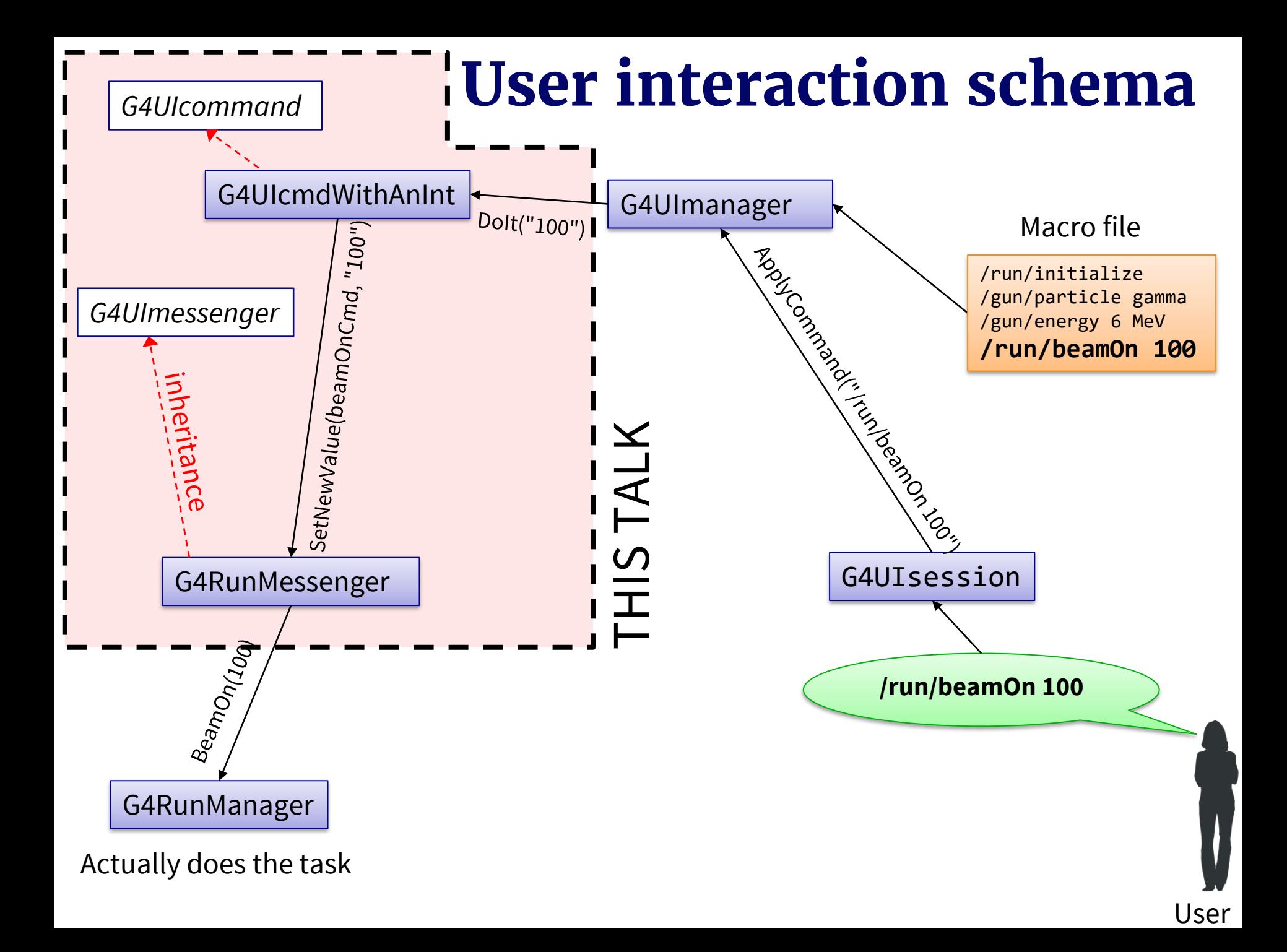

# Example: **G4RunMessenger**

Each command results in a method call (typically) of an **associated object** (e.g. G4RunManager)

/run/beamOn  $100 \Rightarrow$  runManager->BeamOn(100); /run/verbose  $1 \Rightarrow$  runManager->SetVerboseLevel(1);  $/run/initialize \Rightarrow runManager-Initialize();$  $/run/physicsModified \Rightarrow runManager-PhysicsHasBeenModified();$ 

/random/setSeeds 8 8 888  $\Rightarrow$  G4Random::setTheSeeds({8, 88, 888});

...

### **Add new macro commands**

- 1) Create a **messenger class** for the commands
- 2) Create an instance of **command directory** in the messenger constructor
- 3) Create the **command instances** inside the messenger constructor
	- optionally create a custom command class\*
- 4) Write the code that responds to the commands in the messenger SetNewValue method
- 5) Create an **messenger instance** at an appropriate place (ideally the associated object's constructor)

### Built-in command types with examples

- **G4UIcmdWithoutParameter**: /run/initialize
- **G4UIcmdWithAnInteger**: /run/beamOn 10
- **G4UIcmdWithABool**: /process/em/auger true\*
- **G4UIcmdWithADouble**: /particle/property/decay/br 0.5
- **G4UIcmdWithADoubleAndUnit**: /gps/time 1.5 us
- **G4UIcmdWithAString**: /gps/particle e-
- **G4UIcmdWith3Vector**: /gps/direction 0.707 0.707 0.0
- **G4UIcmdWith3VectorAndUnit**:

/gps/position 0.0 0.0 0.0 m

**\*Note:** The **true** values are **t**, **true**, **y**, **yes** and **1** (case insensitive); everything else is **false**.

# **New messenger: header**

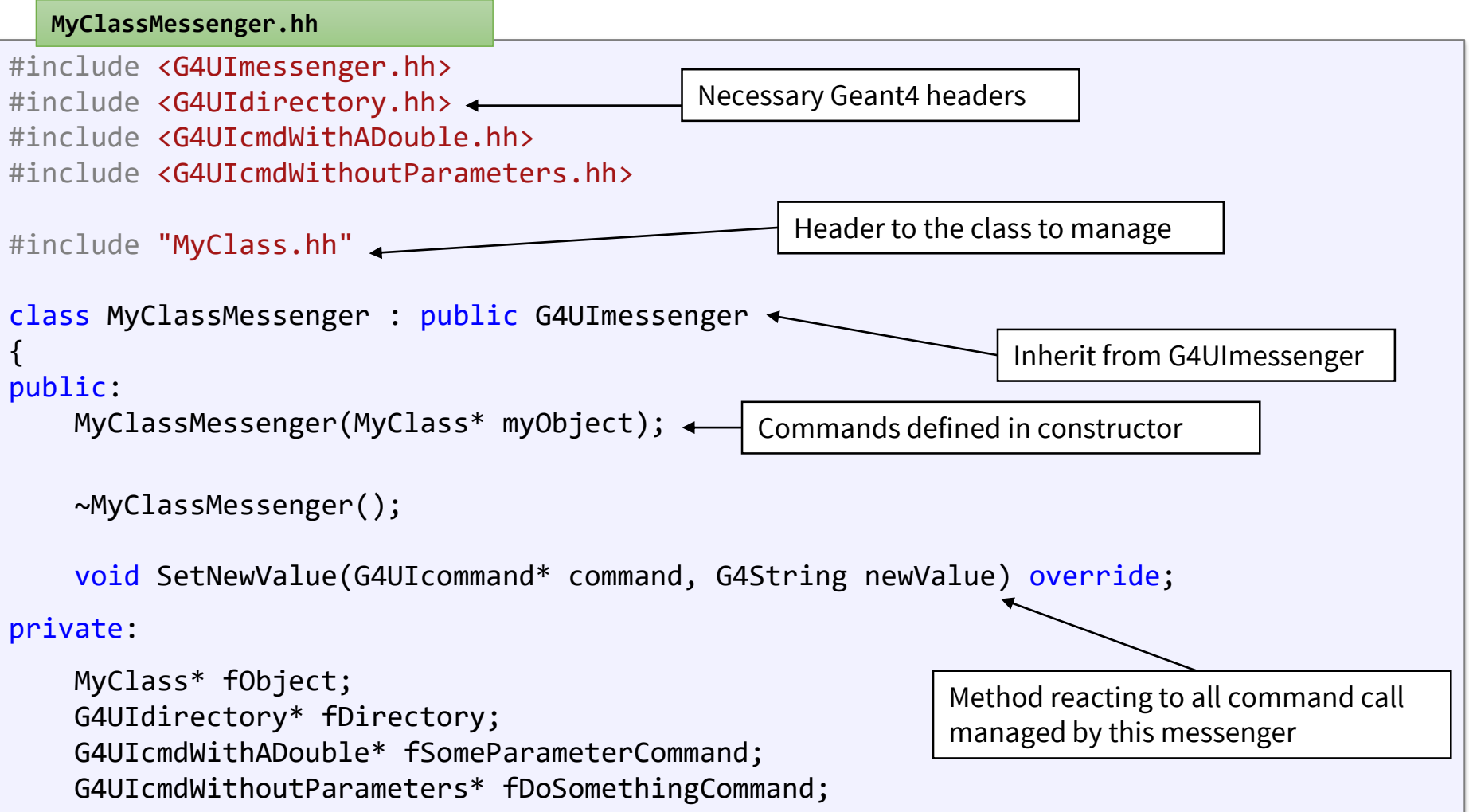

};

### **New messenger: source...**

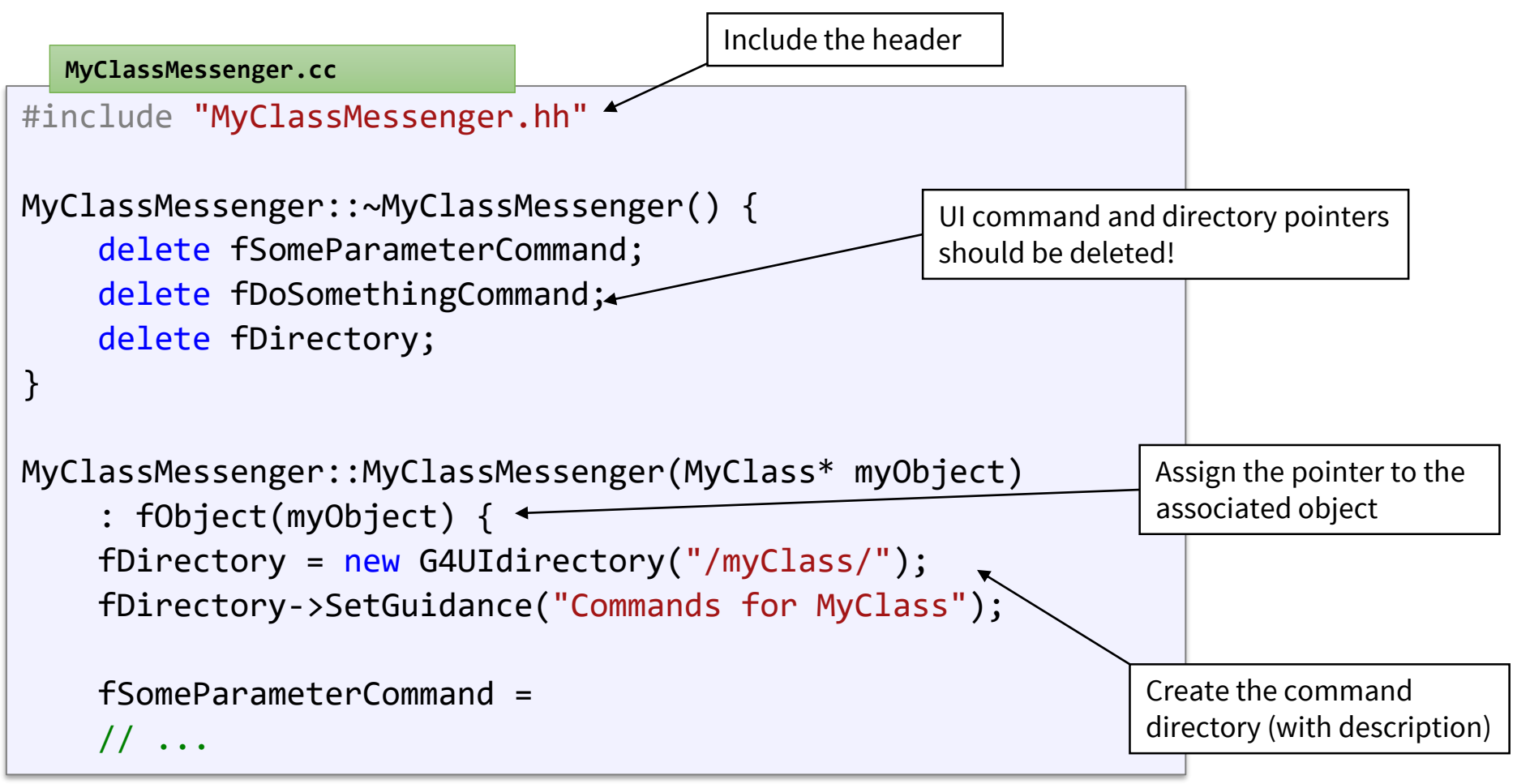

To be continued in the next slide...

### **New messenger: ...source**

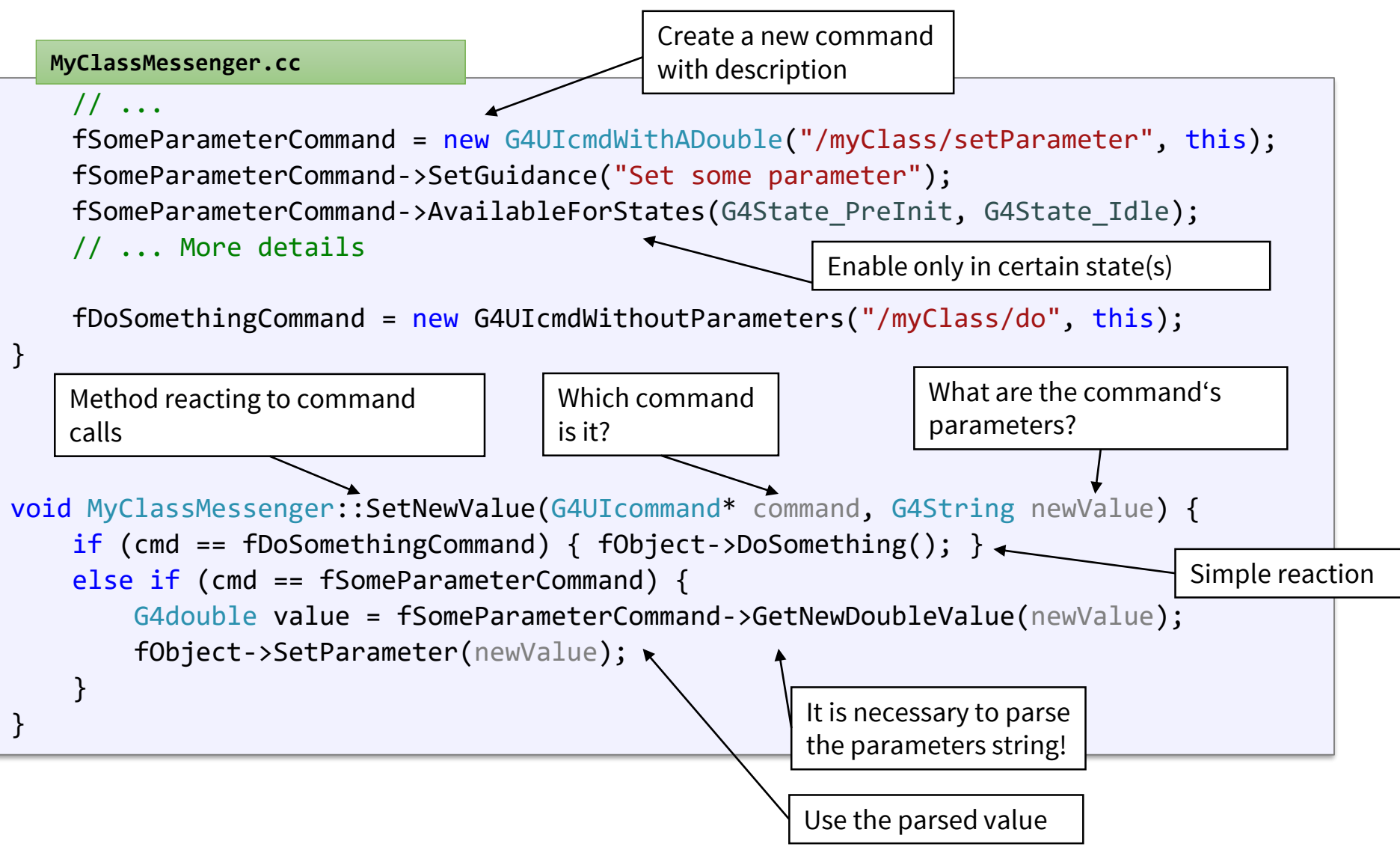

# **G4GenericMessenger**

#### **Good news:** we have alternative!

- no need to implement a new class  $\odot$
- no need to instantiate a UI directory  $\odot$
- no need to declare the comand objects  $\odot$
- no need to parse values end write conditions  $\odot$
- no need to delete so many pointers  $\odot$
- without support for more complex commands  $\odot$

#### It's the **G4GenericMessenger** class.

# **G4GenericMessenger - use**

```
// ...
MyClass::MyClass() {
    // ...
    fMessenger = new G4GenericMessenger("/myClass/", this);
    fMessenger->SetGuidance("Commands for MyClass");
    fMessenger->DeclareMethod("setParameter", &MyClass::SetParameter)
        .SetStates(G4State_PreInit, G4State_Idle)
        .SetGuidance("Set some parameter");
    fMessenger->DeclareMethod("do", &MyClass::DoIt);
}
MyClass::~MyClass() {
    // ...
    delete fMessenger;
}
                                                                             MyClass.cc
// ...
#include <G4GenericMessenger.hh>
class MyClass {
// ...
G4GenericMessenger* fMessenger;
};
                                                                             MyClass.hh
```
These few lines do exactly the same as previously defined MyClassMessenger. **Simpler?** ☺

# **Conclusion**

- Defining new user commands is possible using one of the ways:
	- **more general** and **complex**: G4UImessenger, G4UIdirectory, G4UIcommand, ...
	- **easier** but perhaps **less flexible**: G4GenericMessenger